#### РОССИЙСКАЯ ФЕДЕРАЦИЯ

УПРАВЛЕНИЕ ОБРАЗОВАНИЯ АДМИНИСТРАЦИИ Г.НОВОШАХТИНСКА РОСТОВСКОЙ ОБЛАСТИ МУНИЦИПАЛЬНОЕ БЮДЖЕТНОЕ УЧРЕЖДЕНИЕ ДОПОЛНИТЕЛЬНОГО ОБРАЗОВАНИЯ «ЦЕНТР РАЗВИТИЯ ТВОРЧЕСТВА ДЕТЕЙ И ЮНОШЕСТВА½

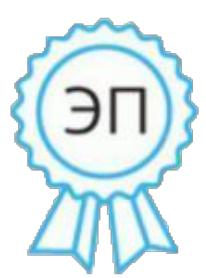

Ахмедиева Галина Анатольевна директор МБУ ДО " ЦРТДиЮ" г. Новошахтинска, 00 b0 a1 1d 9e b9 c9 2a b2 2020.12.23 09:59:34+03'00'

# ОТКРЫТОЕ ЗАНЯТИЕ

# **«MICROSOFT WORD. ФОРМАТИРОВАНИЕ ТЕКСТА»**

К общеобразовательной общеразвивающей дополнительной программе «ИНФОРМАЦИОННЫЕ ТЕХНОЛОГИИ½

(естественнонаучная направленность)

возрастная категория обучающихся: 7-15 лет

Подготовил< Небыков О. И. педагог дополнительного образования Цели занятия:

1. Образовательные:

учащиеся должны повторить понятия: форматирование символов, операции форматирования символов.

Научить учащихся форматировать абзацы.

2. Развивающие:

создать условия для развития коммуникативных навыков при выполнении задания физкультминутки;

развитие у обучающихся самостоятельности в мышлении и в учебной  $\bullet$ деятельности;

формирование у ребят компьютерной грамотности и потребности в приобретении знаний;

развитие познавательного интереса учащихся.  $\bullet$ 

3. Воспитательные:

воспитание внимательности. аккуратности, дисциплинированности, усидчивости;

содействовать формированию информационной культуры посредством обучения правил грамотного оформления текста.

Методы и приемы: объяснительно-иллюстративный (беседа, демонстрация презентации).

Форма организации: фронтальная, индивидуальная.

Тип занятия: занятие усвоения новых знаний.

Вид занятия: беседа.

Структура занятия:

1. Организационный момент

2. Проверка знаний, полученных на предыдущем занятии

3. Целемотивационный этап

4. Изучение новой темы

5. Проверка понимания и закрепление изученного

6. Физкультминутка

7. Контроль знаний и умений

8. Подведение итогов и рефлексия

#### Хол занятия

1. Организационный момент:

Проверить готовность к занятию с помощью слова ТРУД.

- Как вы понимаете значение слова труд?

Чтобы получить хорошие знания, нужно каждый день трудиться, проявлять настойчивость, целеустремленность, упорство. Хотелось бы, чтобы эти качества вы сегодня проявили на занятии.

2. Проверка знаний, полученных на предыдущемзанятии:

Ребята, мы с вами уже познакомились с понятием форматирования символов, а также с операциями, которые можно отнести к форматированию символов. Изменение формы представления текста называют форматированием. Форматированные и неформатированные тексты несколько различаются по своей природе. Форматирование символов -это изменение формы представления символов. Какие операции мы относим к форматированию символов? Из облака слов, выберите необходимые операции (размер, шрифт, начертание, цвет): (Приложение 1)

3. Целемотивационный этап:

Сравните два текста: (Приложение 2)

1. Различаются ли эти два текста по содержанию?

- 2. Какой текст заявления можно отнести на подпись директору? Почему?
- 3. Чем различаются эти тексты между собой? (отступами и интервалами)

Очень важно уметь правильно оформлять документы (заявления, объяснительные). Сегодня на занятии мы будем учиться форматировать абзацы, а значит, изменять выравнивание, отступы, интервалы в тексте. Сформулируем тему занятия- «Форматирование абзацев».

Определим цели занятия: знать в чем различие между форматированием символов форматирования абзацев; уметь  $\mathbf{M}$ изменять параметры форматирование абзацев: выравнивание, отступ, интервал.

4. Изучение новой темы

Абзац - это фрагмент текста, который имеет какую-либо логическую завершенность. Абзац. Немецкое — Abzatz (уступ, площадка). В русский язык это слово пришло в начале XVIII в. из немецкого языка, почти в это же время оно появилось и в других славянских языках. Таких, например, как белорусский и украинский. В немецком языке слово «абзац» обозначало «осадок», а также «отступ», «площадку», «отдел» и т. д. В русском языке есть эквивалент этому иностранному слову, который всем известен как «красная строка». В текстовых

редакторах, под абзацем понимают фрагменты текста, разделённые между собой командой ввода.Тоесть, когда при наборе текста вы нажали клавишу ввода (клавишу Еntet), то выдается команда текстовому редактору на завершение предыдущего абзаца и начало нового.Форматирование абзацев меняет расположение абзаца относительно страницы.К форматированию абзацев относят<

- изменение выравнивания абзаца;
- изменение абзацных отступов;
- изменение междустрочных интервалов.

Сейчас мы рассмотрим панель инструментов абзац.Сначала рассмотрим инструменты панели абзац, находящиеся в нижней строчке.Первые четыре инструмента отвечают за выравнивание текста в пределах одного абзаца.Для того, чтобы применить выравнивание абзаца, не обязательно его выделять, нужно лишь поместить текстовый курсор внутрь абзаца и затем выбрать необходимое выравнивание.Можно выровнять текст по левой стороне, по правой стороне и по центру.Четвёртый вариант выравнивания позволяет разместить текст абзаца таким образом, чтобы слева и справа он был выровнен по границам страницы и расстояние между словами в этом случае, подбирается программой автоматически. Для оформления заголовков в тексте обычно применяют выравнивание по центру, для основного текста - по ширине.

Последняя кнопка в нижнем ряду панели инструментов открывает окно абзаца.В этом окне мы можем сделать настройки для выбранного абзаца, то есть для того абзаца, в котором сейчас находится текстовый курсор.В разделе отступ можно ввести значение отступов слева и справаот границ страницы до текста. Отступы задаются в сантиметрах, также можно указать отступ первый строки, то есть можно сделать красную строку в абзаце.В разделе интервал мы можем задать расстояние между строчками абзаца – междустрочный интервал. По умолчанию установлено значение «одинарный». Также часто применяют и другие значения (двойной, полуторный и др.). Кроме того, у абзаца можно установить интервалы перед абзацем и после абзаца. Далее мы можем задать выравнивание абзаца выбрав необходимое выравнивание из выпадающего списка, но проще пользоваться кнопками на панели инструментов, с которыми мы знакомились раньше.

Абзацные отступы используются к эпиграфам художественных произведений, когда пишите заявление, когда печатаете стихотворение. С помощью первых двух кнопок верхней строчки панели инструментов абзацможно задать отступ абзаца от левой границы листа.Установить текстовый курсор в нужный абзац и нажать на кнопку увеличить отступ или на кнопку уменьшить отступ.

5. Проверка понимания и закрепление изученного

Выполнить Задание 1 на компьютерах (Приложение 3)

6. Физкультминутка

7. Контроль знаний и умений:

Выполнить на компьютерах задания 2 и 3 (Приложение 3)

Для тех, кто справится с заданиями раньше, предложить выполнить дополнительное задание. (Приложение 4)

8. Подведение итогов и рефлексия

1. Подвести итоги занятия. Вернуть учащихся к цели, обсудить степень её достижения, оценить работу учащихся на учебном занятии.

2. Предложить каждому учащемуся обозначить для себя одно слово, в котором содержится смыслзанятие и его результаты.Затем каждый учащийся называет вслух свое ключевое слово.

Литература

- 1. MicrosoftExcel и Word 2013. Ирина Спиро. 2014 г
- 2. Урок.рф
- 3. www.oivt.ru

## Приложение 1.

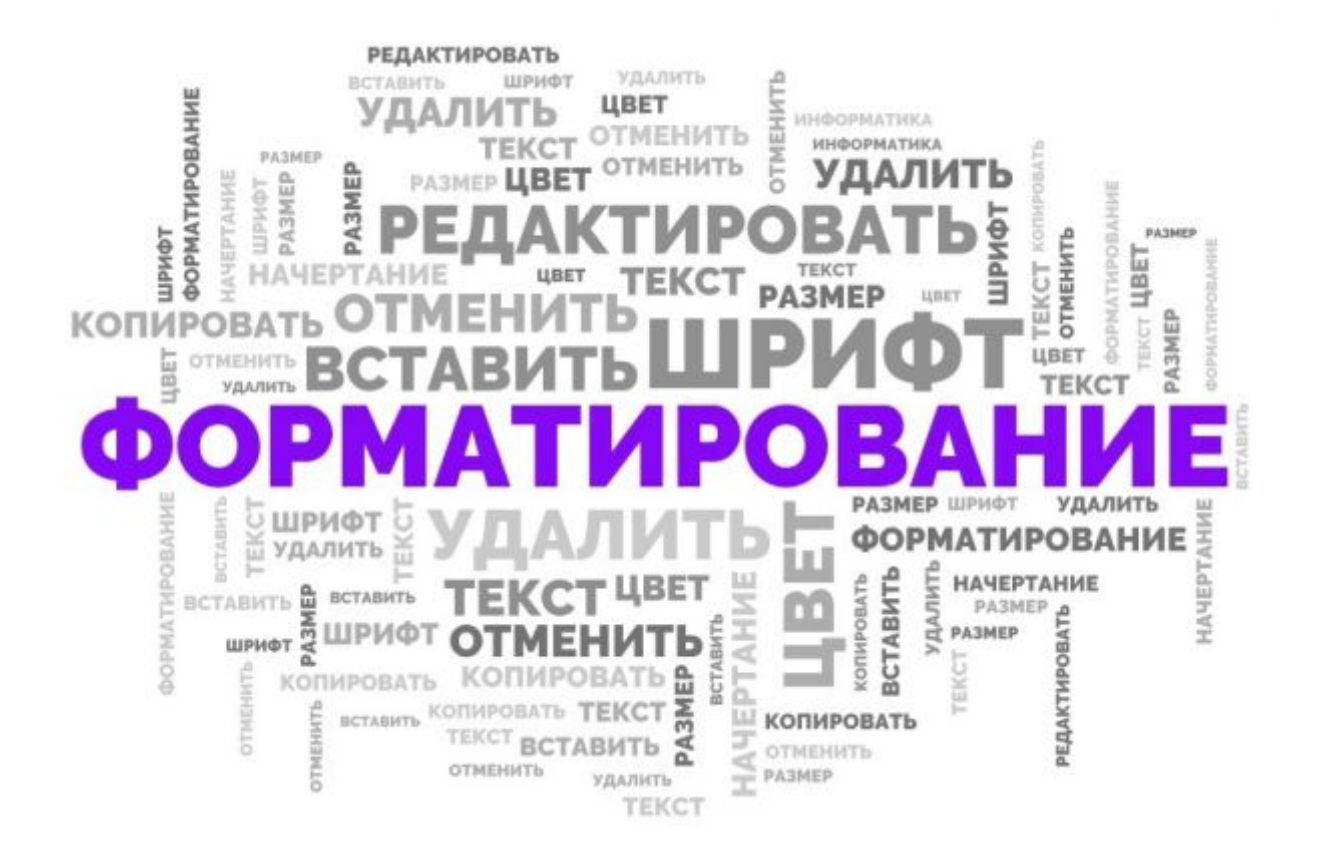

## Приложение 2.

Директору средней школы №9

г. Новошахтинск

Мальцевой Натальи Васильевне

учащегося 5 «А» класса

Семенова Семена

#### заявление

Прошу зачислить меня на факультатив по математике «Занимательная математика».

 $02.02.2021$  г.

/подпись/

Директору средней школы №9

г. Новошахтинск

Мальцевой Натальи Васильевне

учащегося 5 «А» класса

Семенова Семена

### заявление

Прошу зачислить меня на факультатив по математике «Занимательная математика».

 $02.02.2021$  г.

/подпись/

Приложение 3.

Задание 1. Загрузите текстовый документ «Маленький принц», содержащий отрывок из повести *Антуана де Сент-Экзюпери***«Маленький принц»**0 Заголовок выровняйте по центру, фамилию, имя автора – по правому краю. Для всех абзацев текста установите следующие параметры:

- отступ слева 2 см;
- отступ справа  $-1,5$  см;
- отступ первой строки  $-1$  см;
- · выравнивание по ширине;
- интервал перед абзацем  $-0$ ;
- интервал после абзаца 6 пт;
- междустрочный интервал одинарный.

**Задание 2.**Загрузите текстовый документ«Что любит Мишка½ рассказ*[Виктора Драгунско](https://nukadeti.ru/skazki/deniskiny-rasskazy)го*0 Отформатируйте текст, как указано в таблице.

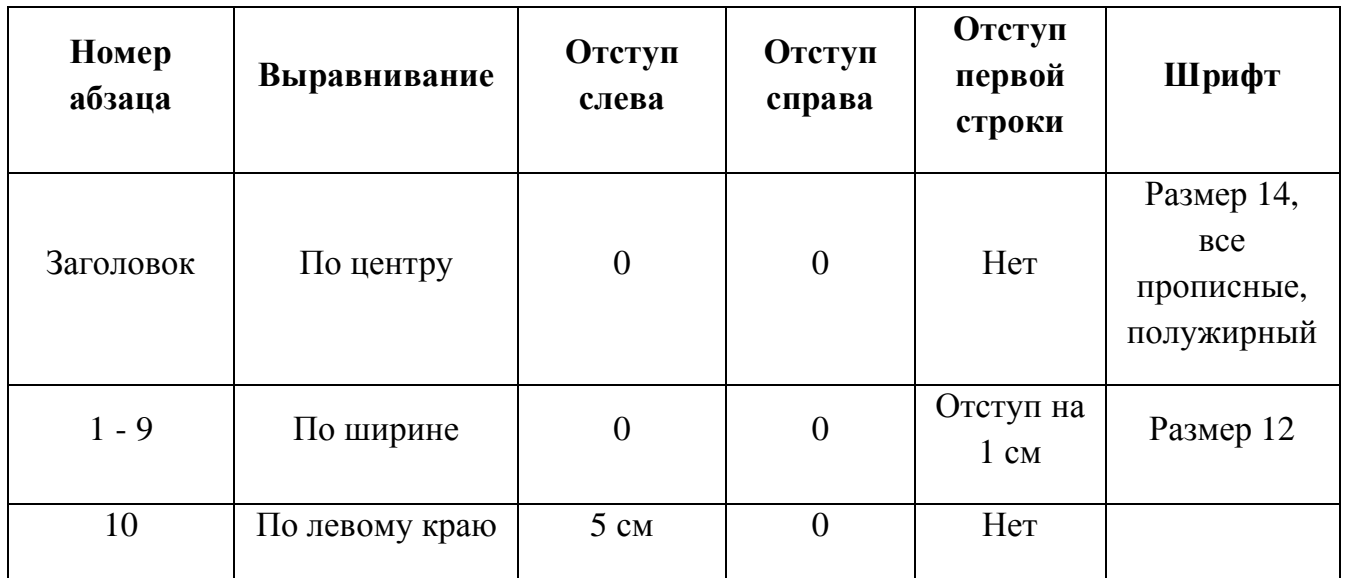

Задание 3. Наберите стихотворение. Установите шрифт MonotypeCorsiva, размер шрифта – 16 пт, цвет шрифта – синий. Установите отступ слева 3 см, выравнивание по левому краю.

> Никогда не меняйте друзей! Их нельзя разменять как монету. Вы поймете это поздней, Ближе друга на свете нету. Никогда не теряйте друзей, Ту потерю ничем не измеришь. Старый друг не вернется к тебе, Новым другом его не заменишь.

Дополнительное задание. Напечатайте заявление. Выполните форматирование в соответствии с таблицей. При наборе шапки заявления для перехода на новую строку без завершения абзаца используйте комбинацию клавиш Shift  $+$  Enter.

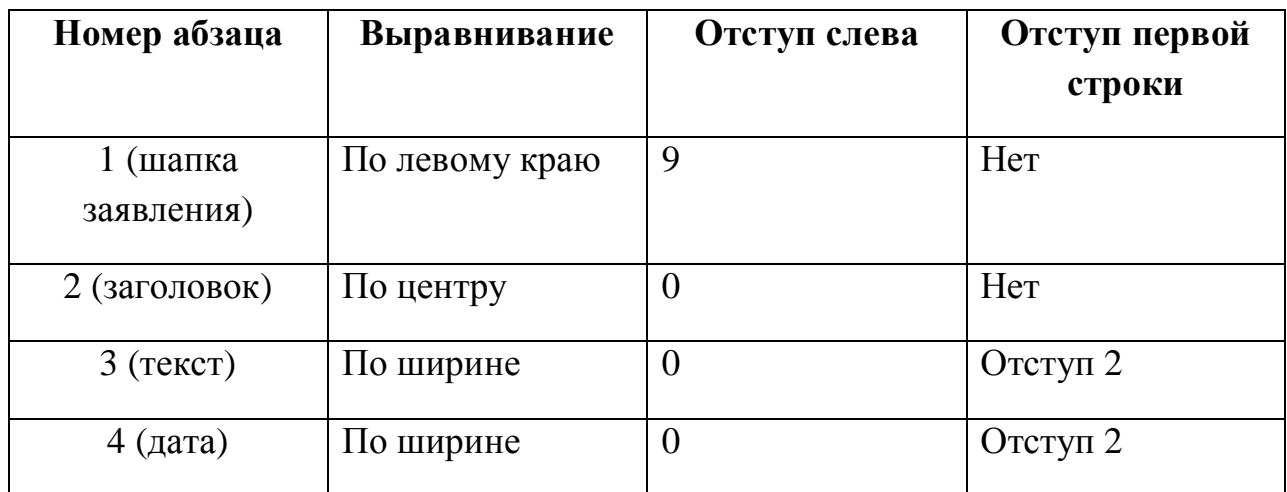

Директору школы №7 г. Новошахтинск

Мальцевой Натальи Васильевне

учащегося 5 «А» класса

Петрова Игоря

#### $3a$ явление.

Прошу разрешить мне посещение факультативных занятий порусскому языку.

1 февраля 2021 г. Союза Гетров Игорь

### **Маленький принц.**

### Антуан де Сент-Экзюпери

Когда мне было шесть лет, в книге под названием «Правдивые истории», где рассказывалось про девственные леса, я увидел однажды удивительную картинку. На картинке огромная змея – удав – глотала хищного зверя. Вот как это было нарисовано:

В книге говорилось: «Удав заглатывает свою жертву целиком, не жуя. После этого он уже не может шевельнуться и спит полгода подряд, пока не переварит пищу».

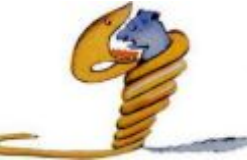

Я много раздумывал о полной приключений жизни джунглей и тоже нарисовал цветным карандашом свою первую картинку. Это был мой рисунок № 1. Вот что я нарисовал:

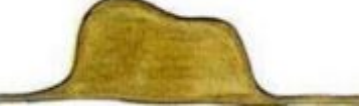

Я показал мое творение взрослым и спросил, не страшно ли им.

– Разве шляпа страшная? – возразили мне.

А это была совсем не шляпа. Это был удав, который проглотил слона. Тогда я нарисовал удава изнутри, чтобы взрослым было понятнее. Им ведь всегда нужно все объяснять. Вот мой рисунок № 2:

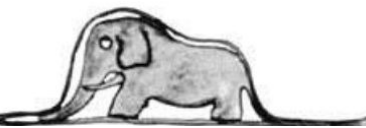

Взрослые посоветовали мне не рисовать змей ни снаружи, ни изнутри, а побольше интересоваться географией, историей, арифметикой и правописанием. Вот как случилось, что шести лет я отказался от блестящей карьеры художника. Потерпев неудачу с рисунками № 1 и  $\mathcal{N}_2$  2, я утратил веру в себя. Взрослые никогда ничего не понимают сами, а для детей очень утомительно без конца им все объяснять и растолковывать.

Итак, мне пришлось выбирать другую профессию, и я выучился на летчика. Облетел я чуть ли не весь свет. И география, по правде сказать, мне очень пригодилась. Я умел с первого взгляда отличить Китай от Аризоны. Это очень полезно, если ночью собьешься с пути.

На своем веку я много встречал разных серьезных людей. Я долго жил среди взрослых. Я видел их совсем близко. И от этого, признаться, не стал думать о них лучше.

Когда я встречал взрослого, который казался мне разумней и понятливей других, я показывал ему свой рисунок № 1 – я его сохранил и всегда носил с собою. Я хотел знать, вправду ли этот человек что-то понимает. Но все они отвечали мне: «Это шляпа». И я уже не говорил с ними ни об удавах, ни о джунглях, ни о звездах. Я применялся к их понятиям. Я говорил с ними об игре в бридж и гольф, о политике и о галстуках. И взрослые были очень довольны, что познакомились с таким здравомыслящим человеком.

#### Что любит Мишка

#### Виктор Драгунский

Один раз мы с Мишкой вошли в зал, где у нас бывают уроки пения. Борис Сергеевич сидел за своим роялем и что-то играл потихоньку. Мы с Мишкой сели на подоконник и не стали ему мешать, да он нас и не заметил вовсе, а продолжал себе играть, и из-под пальцев у него очень быстро выскакивали разные звуки. Они разбрызгивались, и получалось что-то очень приветливое и радостное. Мне очень понравилось, и я бы мог долго так сидеть и слушать, но Борис Сергеевич скоро перестал играть. Он закрыл крышку рояля, и увидел нас, и весело сказал:

— О! Какие люди! Сидят, как два воробья на веточке! Ну, так что скажете?

Я спросил<

— Это вы что играли, Борис Сергеевич?

Он ответил<

— Это Шопен. Я его очень люблю.

Я сказал:

— Конечно, раз вы учитель пения, вот вы и любите разные песенки.

Он сказал:

— Это не песенка. Хотя я и песенки люблю, но это не песенка. То, что я играл, называется гораздо большим словом, чем просто «песенка».

Я сказал<

— Каким же? Словом-то?

Он серьезно и ясно ответил<

— Му-зы-ка. Шопен — великий композитор. Он сочинил чудесную музыку. А я люблю музыку больше всего на свете.

Тут он посмотрел на меня внимательно и сказал<

— Ну, а ты что любишь? Больше всего на свете?

Я ответил<

— Я много чего люблю.

И я рассказал ему, что я люблю. И про собаку, и про строганье, и про слоненка, и про красных кавалеристов, и про маленькую лань на розовых копытцах, и про древних воинов, и про прохладные звезды, и про лошадиные лица, все, все…

Он выслушал меня внимательно, у него было задумчивое лицо, когда он слушал, а потом он сказал<

— Ишь! А я и не знал. Честно говоря, ты ведь еще маленький, ты не обижайся, а смотри-ка любишь как много!

Тут в разговор вмешался Мишка. Он надулся и сказал:

— А я еще больше Дениски люблю разных разностей! Подумаешь!

Борис Сергеевич рассмеялся<

— Очень интересно! Ну-ка, поведай тайну своей души. Теперь твоя очередь, принимай эстафету! Итак, начинай! Что же ты любишь?

Мишка поерзал на подоконнике, потом откашлялся и сказал<

— Я люблю булки, плюшки, батоны и кекс! Я люблю хлеб, и торт, и пирожные, и пряники,

хоть тульские, хоть медовые, хоть глазурованные. Сушки люблю тоже, и баранки, бублики, пирожки с мясом, повидлом, капустой и с рисом.

Я горячо люблю пельмени, и особенно ватрушки, если они свежие, но черствые тоже ничего. Можно овсяное печенье и ванильные сухари.

А еще я люблю кильки, сайру, судака в маринаде, бычки в томате, частик в собственном соку, икру баклажанную, кабачки ломтиками и жареную картошку.

Вареную колбасу люблю прямо безумно, если докторская, — на спор, что съем целое кило! И столовую люблю, и чайную, и зельц, и копченую, и полукопченую, и сырокопченую! Эту вообще я люблю больше всех. Очень люблю макароны с маслом, вермишель с маслом, рожки с маслом, сыр с дырочками и без дырочек, с красной коркой или с белой — все равно. Люблю вареники с творогом, творог соленый, сладкий, кислый; люблю яблоки, тертые с сахаром, а то яблоки одни самостоятельно, а если яблоки очищенные, то люблю сначала съесть яблочко, а уж потом, на закуску — кожуру!

Люблю печенку, котлеты, селедку, фасолевый суп, зеленый горошек, вареное мясо, ириски, сахар, чай, джем, боржом, газировку с сиропом, яйца всмятку, вкрутую, в мешочке, могу и сырые. Бутерброды люблю прямо с чем попало, особенно если толсто намазать картофельным пюре или пшенной кашей. Так… Ну, про халву говорить не буду — какой дурак не любит халвы? А еще я люблю утятину, гусятину и индятину. Ах, да! Я всей душой люблю мороженое. За семь, за девять. За тринадцать, за пятнадцать, за девятнадцать. За двадцать две и за двадцать восемь.

Мишка обвел глазами потолок и перевел дыхание. Видно, он уже здорово устал. Но Борис Сергеевич пристально смотрел на него, и Мишка поехал дальше.

Он бормотал<

— Крыжовник, морковку, кету, горбушу, репу, борщ, пельмени, хотя пельмени я уже говорил, бульон, бананы, хурму, компот, сосиски, колбасу, хотя колбасу тоже говорил…

Мишка выдохся и замолчал. По его глазам было видно, что он ждет, когда Борис Сергеевич его похвалит. Но тот смотрел на Мишку немного недовольно и даже как будто строго. Он тоже словно ждал чего-то от Мишки: что, мол, Мишка еще скажет. Но Мишка молчал. У них получилось, что они оба друг от друга чего-то ждали и молчали.

Первый не выдержал Борис Сергеевич.

— Что ж, Миша, — сказал он, — ты многое любишь, спору нет, но все, что ты любишь,оно какое-то одинаковое, чересчур съедобное, что ли. Получается, что ты любишь целый продуктовый магазин. И только... А люди? Кого ты любишь? Или из животных? Тут Мишка весь встрепенулся и покраснел.

— Ой, — сказал он смущенно, — чуть не забыл! Еще — котят! И бабушку!